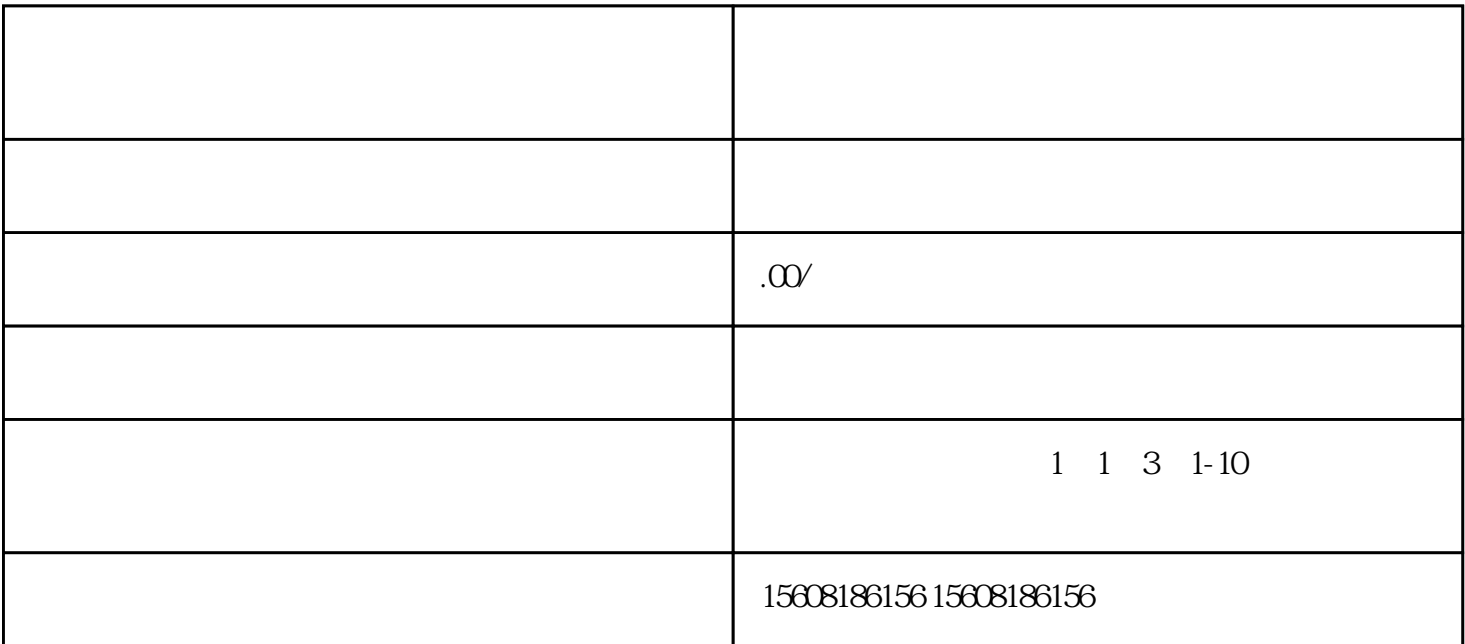

, and the contract of the contract of the contract of the contract of the contract of the contract of the contract of the contract of the contract of the contract of the contract of the contract of the contract of the con

 $\,$ ,

 $1$ 

,

 $\mathcal{F}_{\mathcal{F}}$ , and the term of the term of the state  $\mathcal{F}_{\mathcal{F}}$ 

, and the contract of the contract of the contract of the contract of the contract of the contract of the contract of the contract of the contract of the contract of the contract of the contract of the contract of the con

 $2 \times$ 

1、店铺审核完成后,还没有完全结束。上货前必须要 了解平台和运营的技巧。

 $2 \left( \frac{1}{2} \right)$ 

, and the contract of the contract of the contract of the contract of the contract of the contract of the contract of the contract of the contract of the contract of the contract of the contract of the contract of the con

那下面就来讲下速卖通的流程: .

二、确认一下有无支付宝账户: .

 $\mathcal{A}$